## **ก ำหนดกำร**

## **อบรมเชิงปฏิบัติกำรหลักสูตร เรื่อง "กำรเขียนสไตล์พีอำร์และกำรสื่อสำรในองค์กร" ในวันจันทร์ที่ 7 สิงหำคม 2566 ณ ห้องปฏิบัติกำรคอมพิวเตอร์ 1122 ชั้น 2 อำคำรศูนย์ภำษำและคอมพิวเตอร์ (อำคำร 11) ส ำนักวิทยบริกำรและเทคโนโลยีสำรสนเทศ มหำวิทยำลัยรำชภัฏสกลนคร**

...................................................................

## ้ว*ั*นจันทร์ ที่ ๗ สิงหาคม ๒๕๖๖

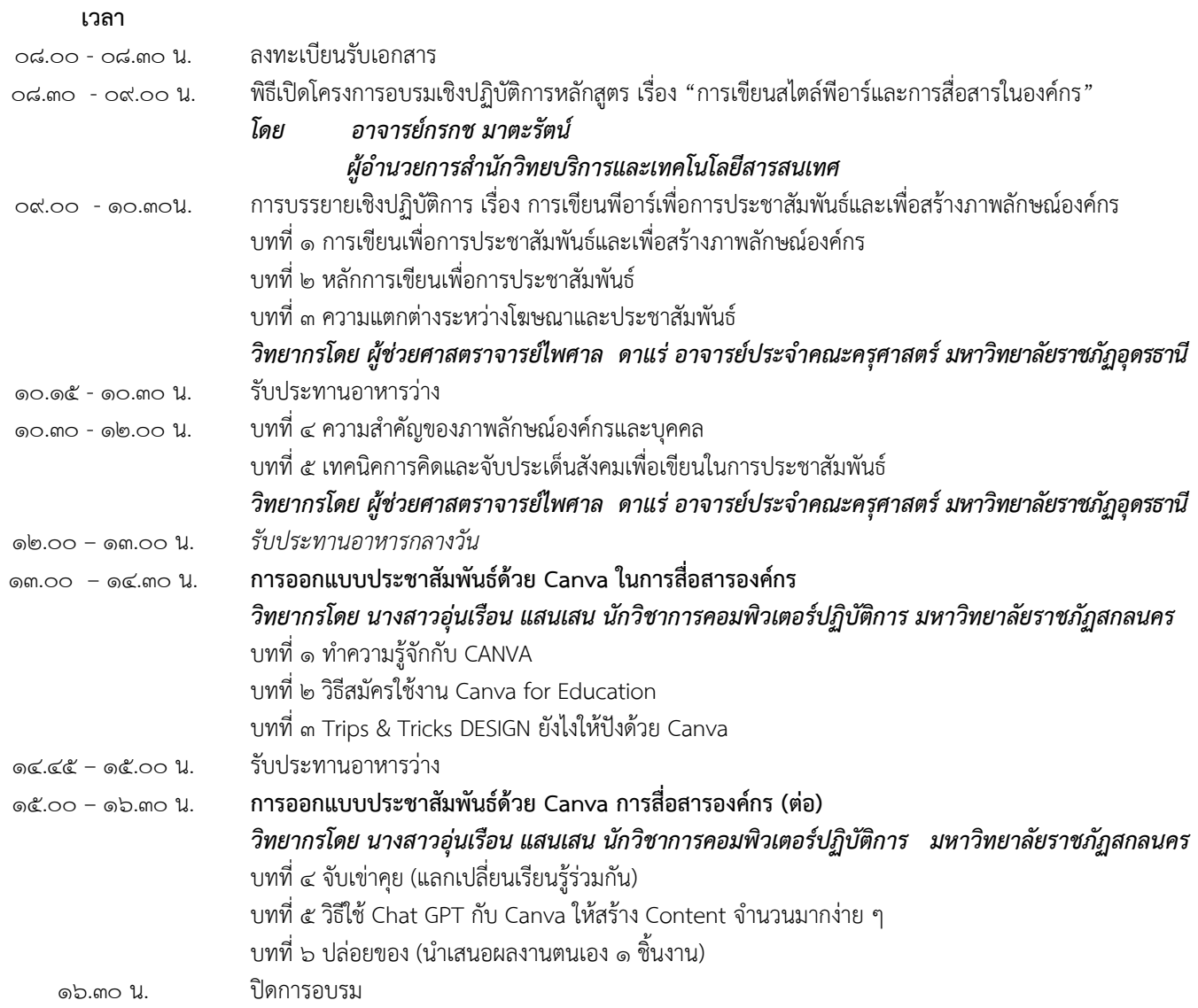